ISTITUTO COMPRENSIVO DD2 - BOSCO - C.F. 93085980618 C.M. CEIC8AR004 - AB6CECF - SEGRETERIA **Prot. 0003307/U del 05/05/2022
IV.2.2 - Progetti Operativi Nazionali (PON); Progetti Operativi Regionali (POR); POC; FESR**

acquistinretepa.it

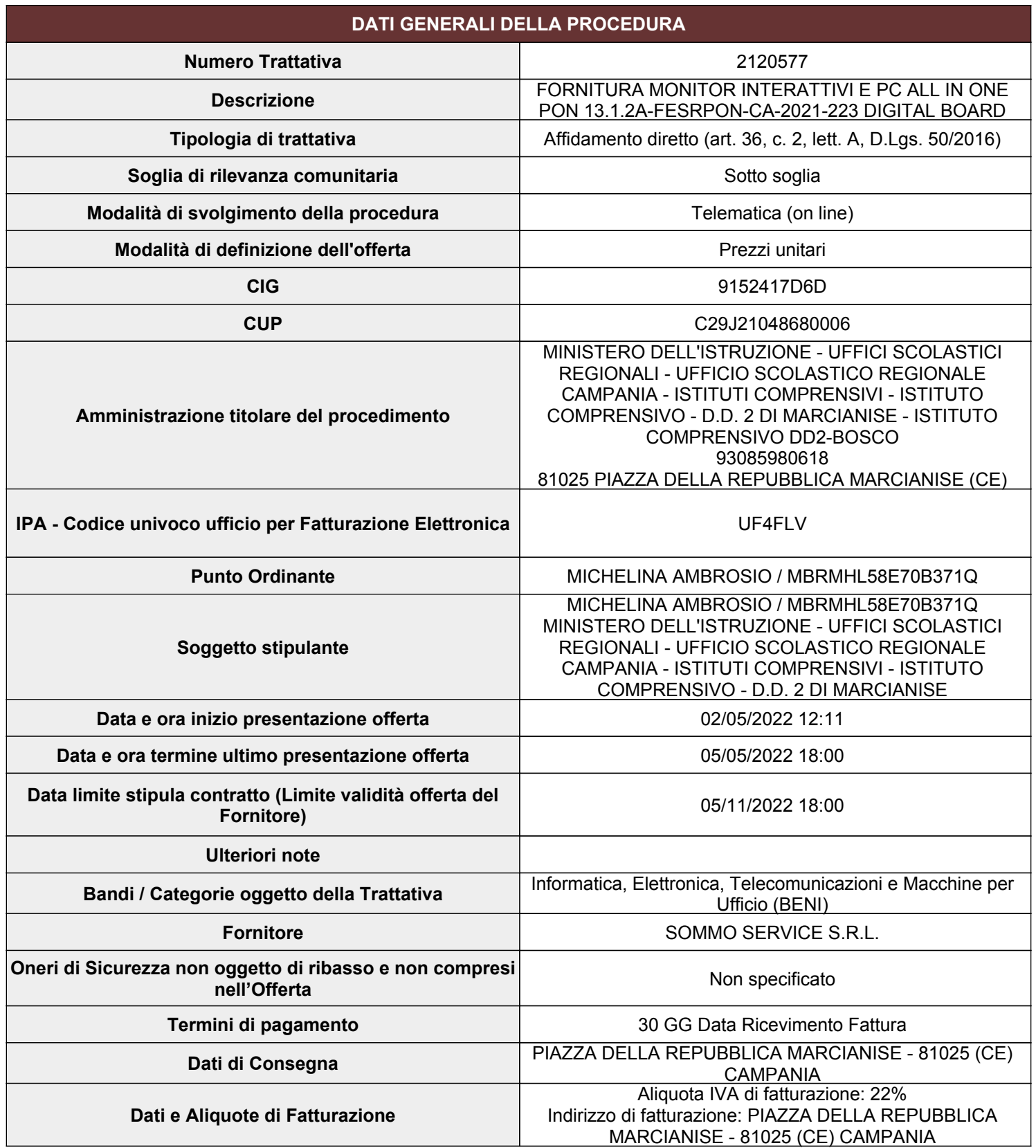

## acquistinretepa.it

**Nome Scheda Tecnica Personal Computer (acquisto)** Personal Computer (acquisto) **Quantità** 5 **SCHEDA TECNICA 1 DI 2**

I campi contrassegnati con \* sono obbligatori

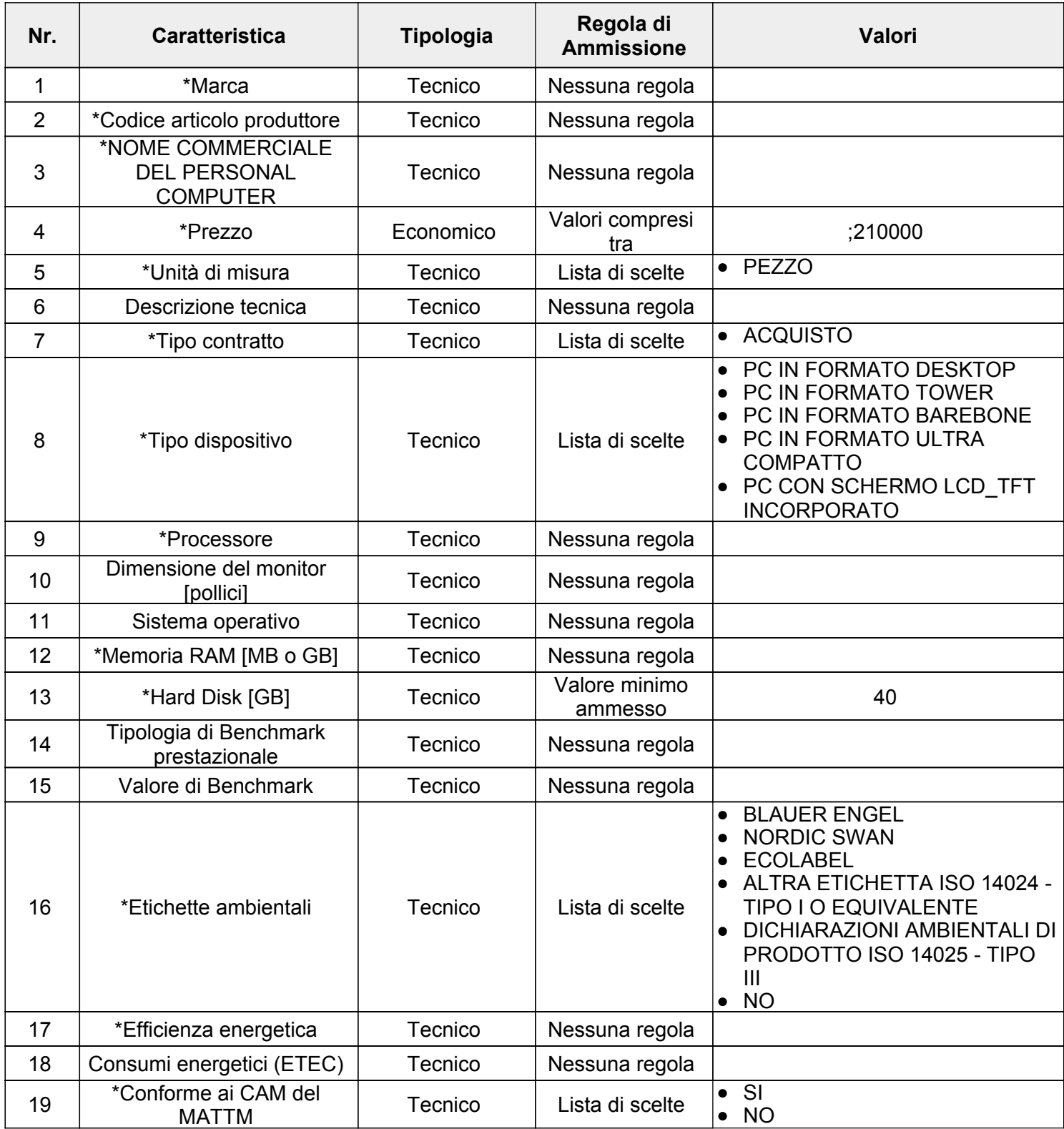

## acquistinretepa.it

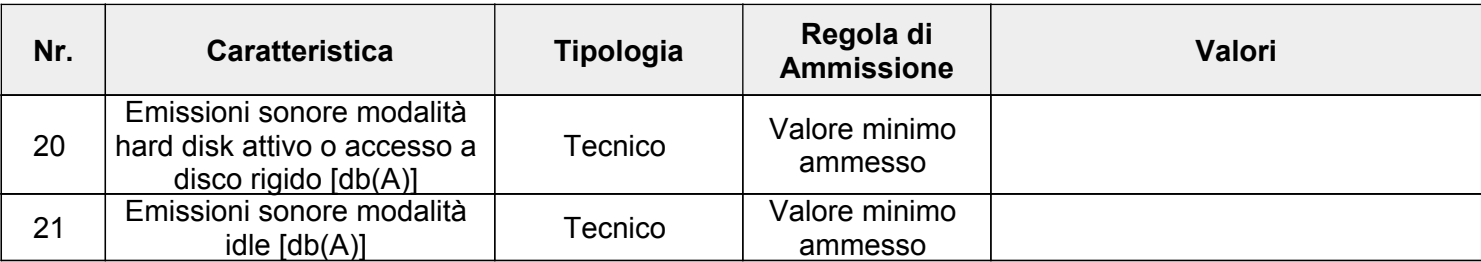

## **SCHEDA TECNICA 2 DI 2**

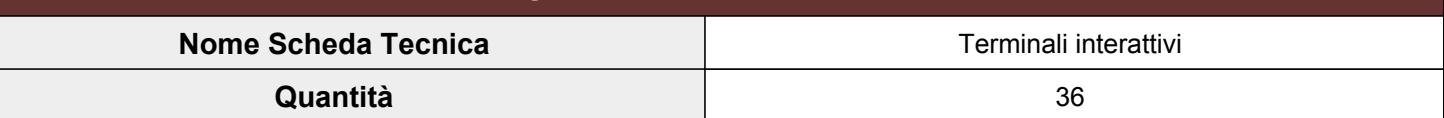

I campi contrassegnati con \* sono obbligatori

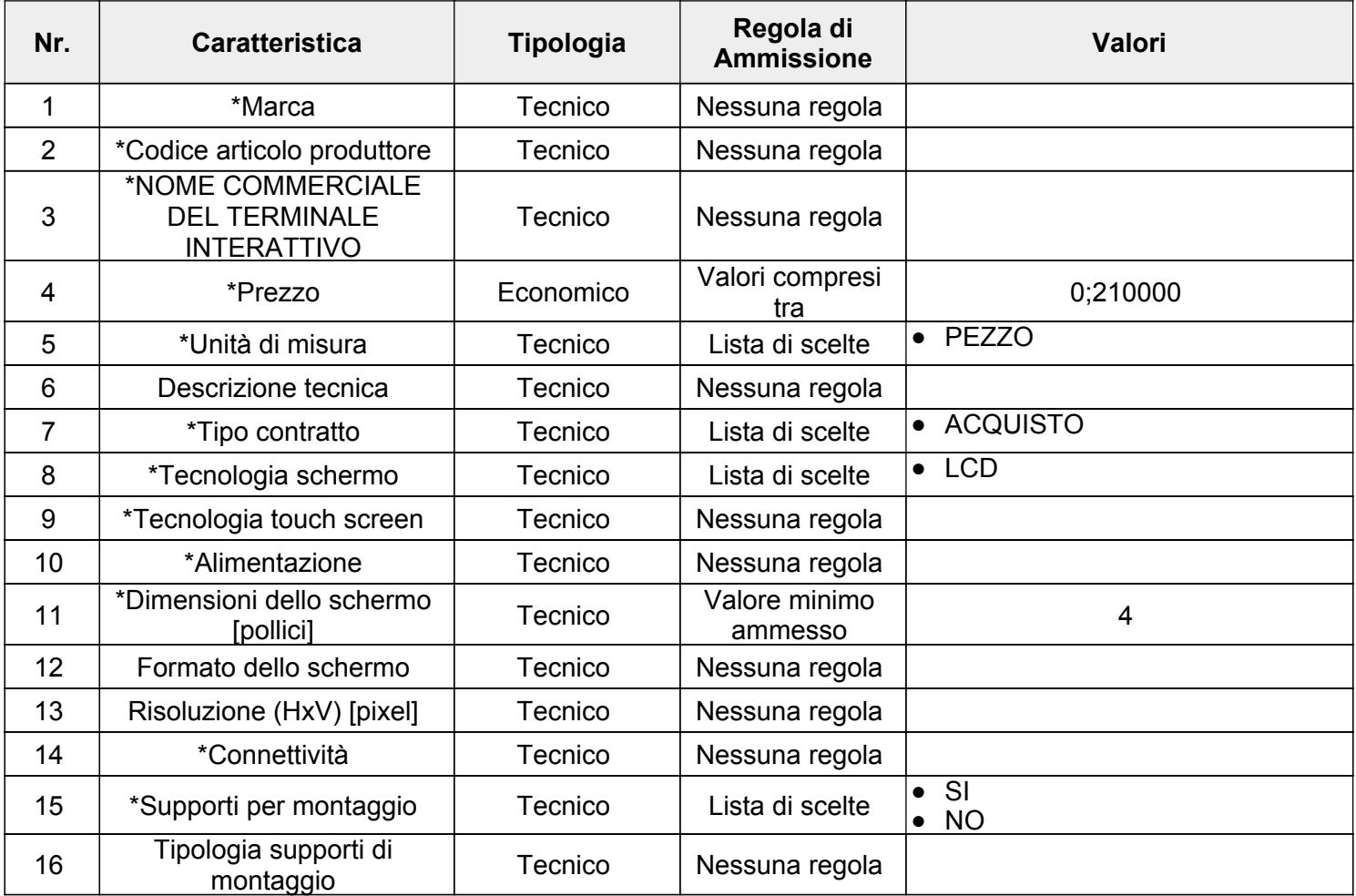

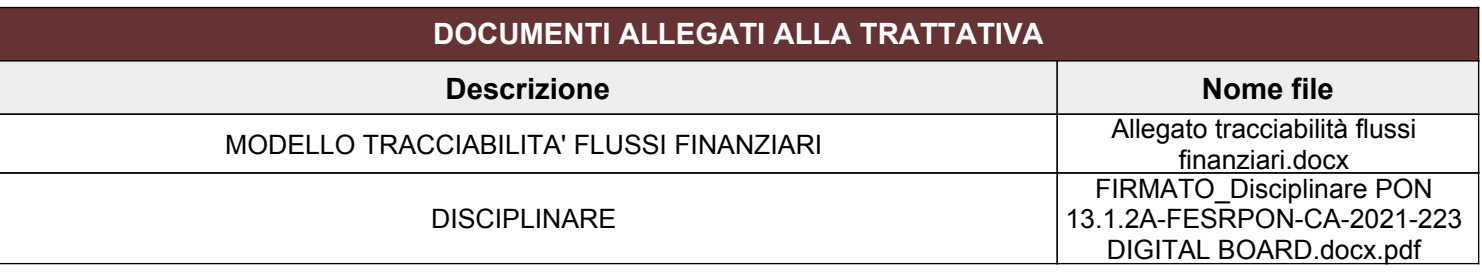

## acquistinretepa.it

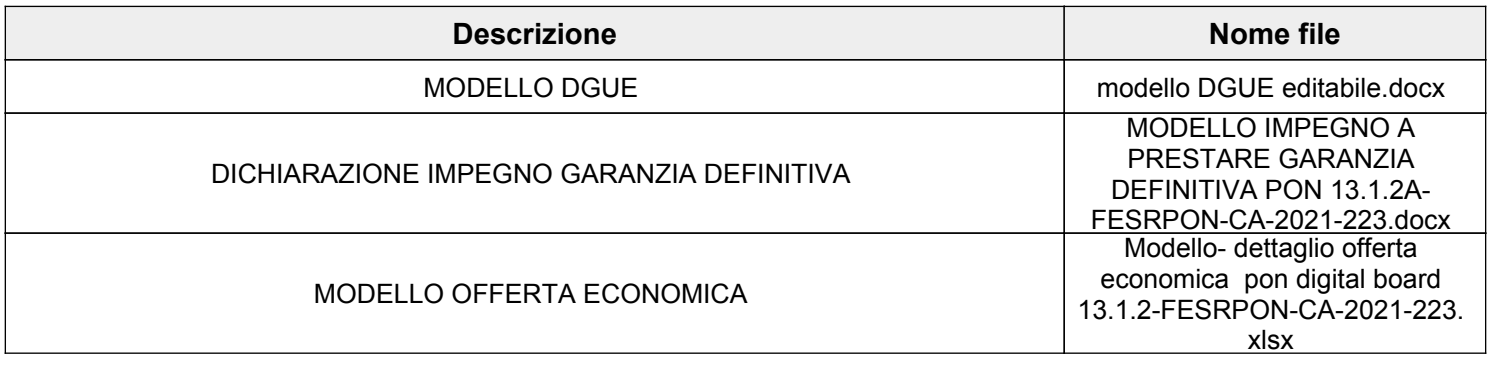

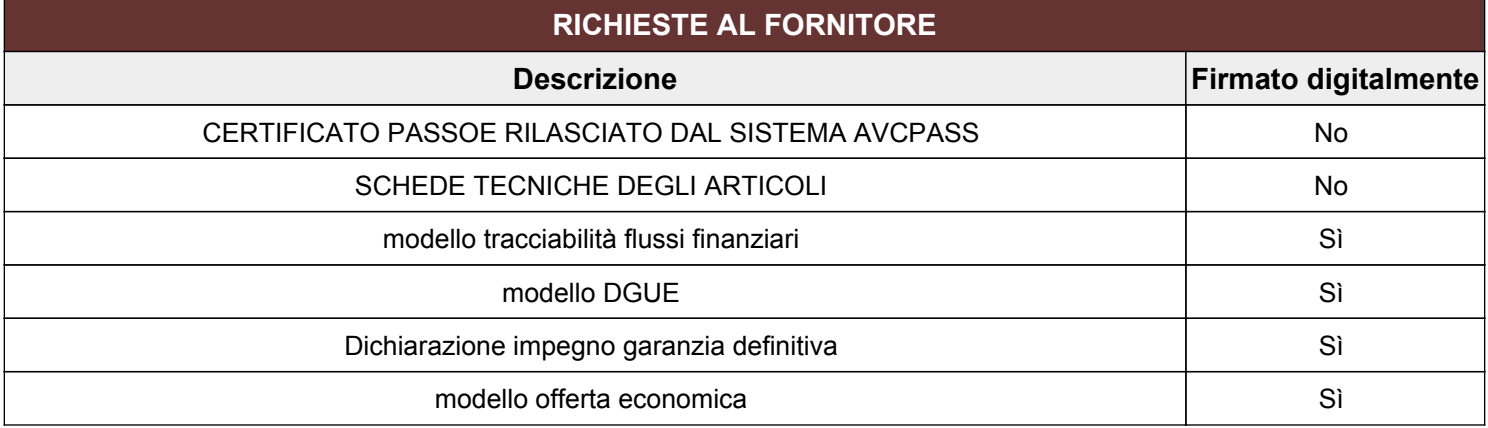